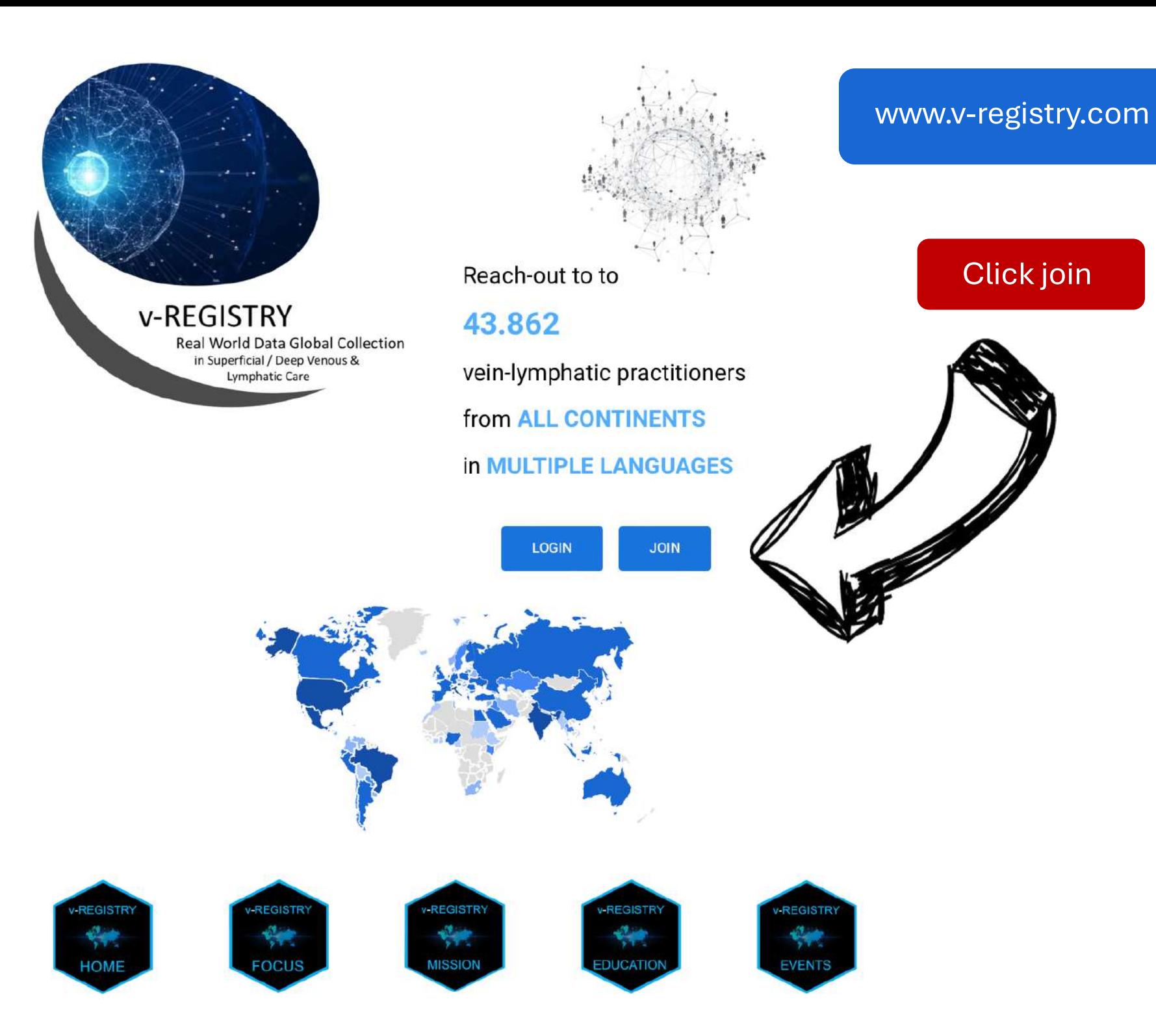

Click join

# U Τ  $\overline{\textbf{O}}$ R A

# niqueness

the visit that STARTS BEFORE the visit begins

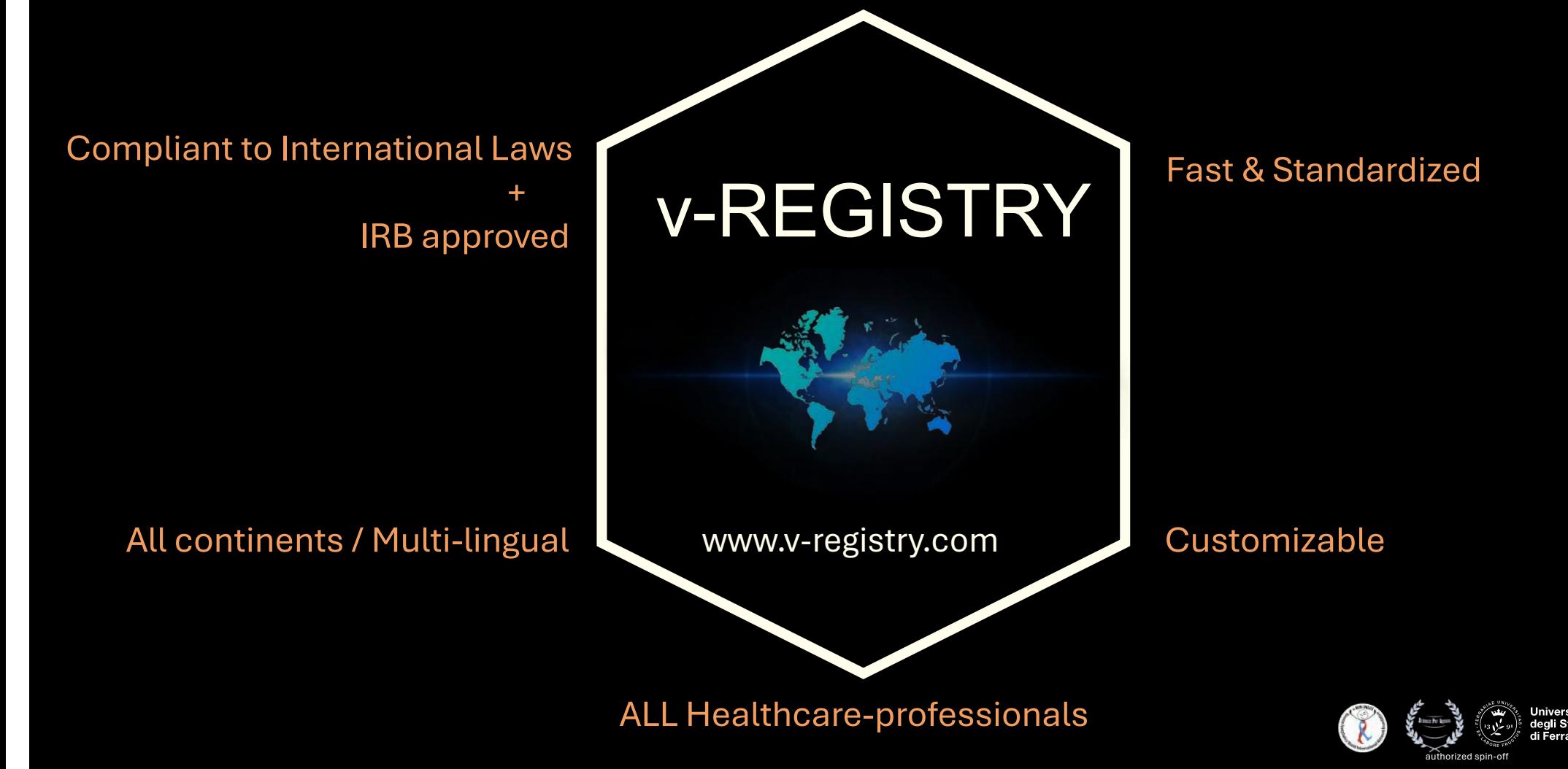

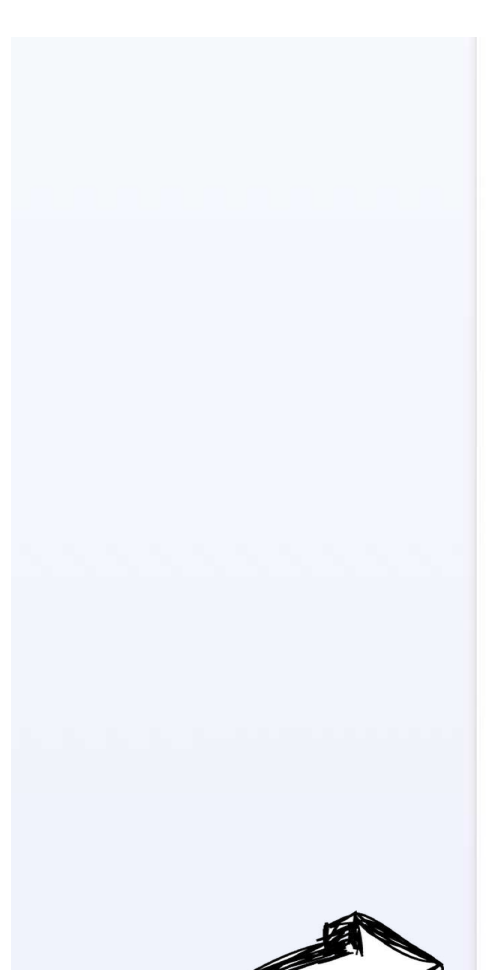

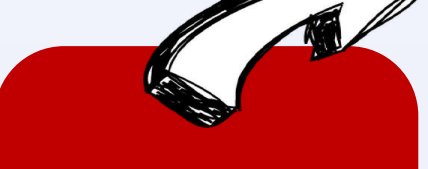

#### **FLAG THE PRIVACY**

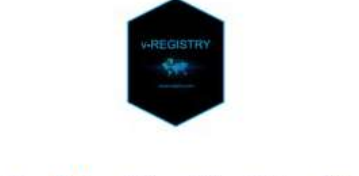

 $1T$ EN ES FR RU PT

#### **Sign Up**

E-mail

rudolfvirchow@gmail.com

Password

v-WINdonesia2024

Confirm password

v-WINdonesia2024

 $\sqrt{\phantom{a}}$  I have read the vRegistry onboarding privacy policy (scroll down the document and check the box to accept it)

 $\sigma$  .  $\sigma$ 

PRIVACY NOTICE ON THE PROCESSING OF PERSONAL DATA issued pursuant to articles 13 of Regulation (EU) 2016/679 **General Data Protection Regulation HEALTHCARE PROFESSIONAL - ONBOARDING** 

 $\mathcal{L} = \mathcal{L} \times \mathcal{L} \times \mathcal{L$ 

write your

### **E-MAIL ADDRESS**  $8<sub>o</sub>$ **PASSWORD**

Submit

 $(1, 1, 1, 1)$ 

Login

from: v-Registry <info@vwinfoundation.com> subject: Your profile in v-REGISTRY A: <rudolfvirchow@gmail.com>

Welcome to v-Registry, your application has been correctly received.

Please confirm your e-mail address by clicking this link For whatever need, do not hesitate to write to info@v-registry.com

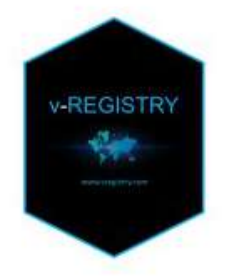

v-REGISTRY Global Real World Data Platform www.v-registry.com info@v-registry.com

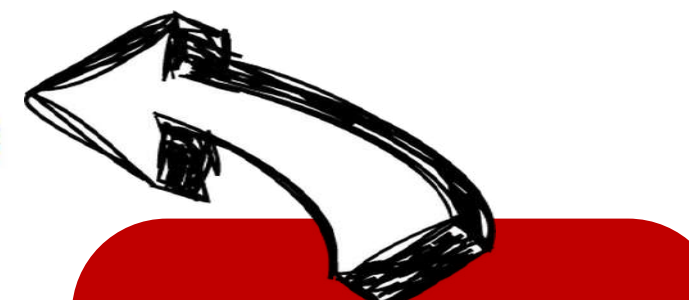

#### CLICK THE LINK in the mail you received

to confirm

your v-REGISTRY account

#### v-REGISTRY Onboarding

Thank you for having confirmed your v-REGISTRY account

For whatever need, do not hesitate to write to info@v-registry.com

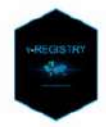

v-REGISTRY Global Real World Data Platform www.v-registry.com info@v-registry.com Go to login page

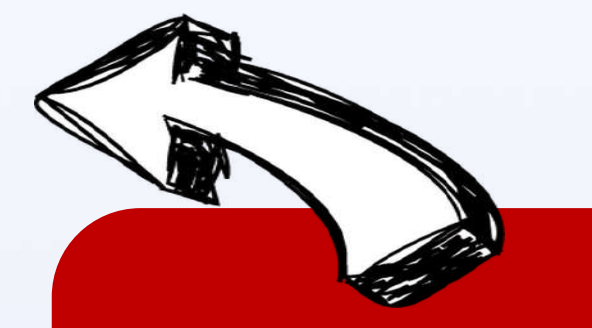

an automatic message confirms the correct registration

Da: v-Registry <info@vwinfoundation.com> Subject: v-REGISTRY Onboarding A: <rudolfvirchow@gmail.com>

Thank you for having confirmed your v-REGISTRY account, Our Scientific Secretary will review your application and get back to you promptly.

For whatever need, do not hesitate to write to info@v-registry.com

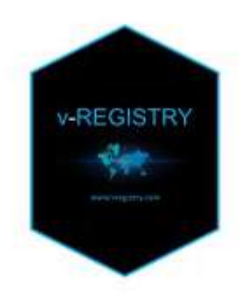

v-REGISTRY Global Real World Data Platform www.v-registry.com info@v-registry.com

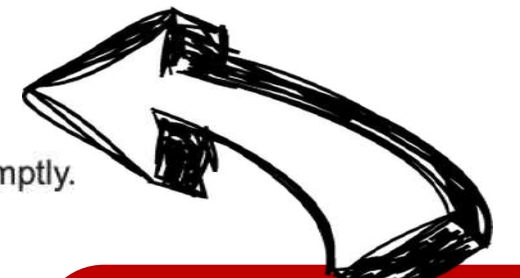

An e-mail informs you that the Scientific **Secretary will review** your application.

from: v-Registry <info@vwinfoundation.com> subject: Welcome in v-Registry to: <rudolfvirchow@gmail.com>

Welcome in v-Registry, your account has been activated.

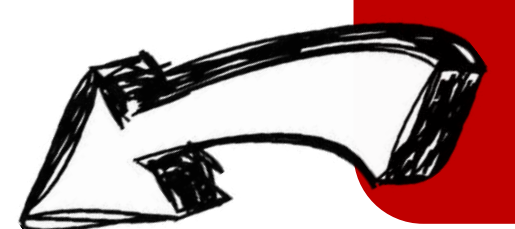

Once the Scientific Secretary activates your account, an e-mail informs you to **CLICK ON this link to FILL IN YOUR v-REGISTRY PROFILE** 

Please click here to insert your profile and to become part of the global community of data collectors. For whatever need, do not hesitate to write to info@v-registry.com

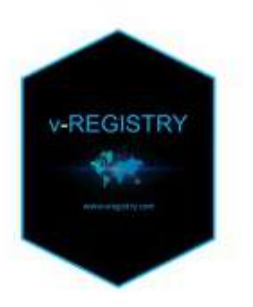

v-REGISTRY Global Real World Data Platform www.v-registry.com info@v-registry.com

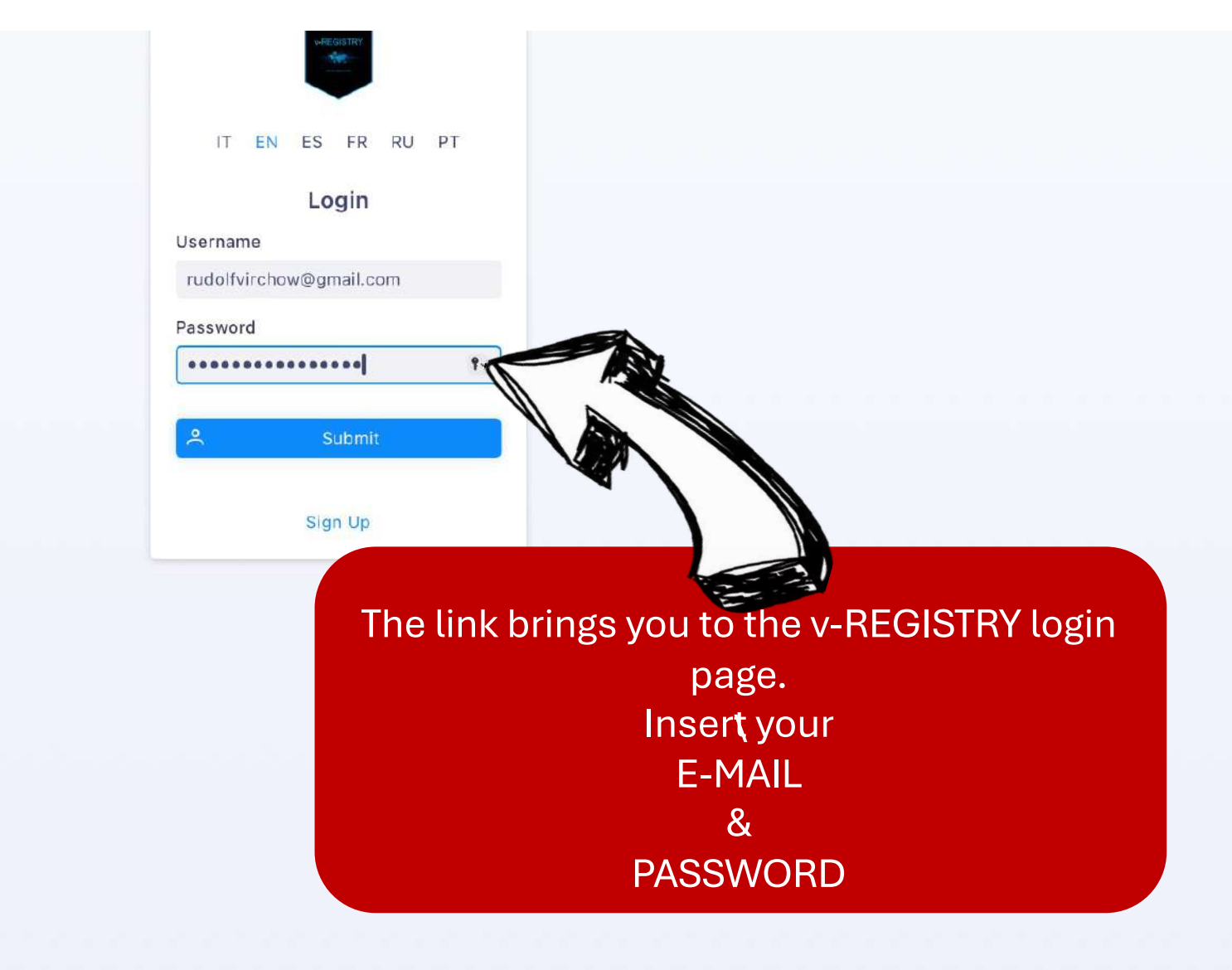

#### IT EN ES FR RU PT choose Sign Up Surname Date of birth Name Name Surname YOUR LANGUAGEHospital/Clinic Name Nation Hospital/Clinic Hospital/Clinic Name Professional Order (also specify the city) Professional Order Registration Number Professional Order (also specify the city) Professional Order Registration Number Number of years of phlebology practice Number of phlebological patients visited per year fill in Number of years of lymphology practice Number of lymphatic patients seen per year YOUR v-REGISTRY Speciality Nation

Any certifications in phlebology and/or lymphology

PROFILE

Any certifications in phlebology and/or lymphology

□ I have read and agree to the vRegistry users privacy policy and Terms of Service (scroll down the document and check the box to accept it)

FLAG **THE PRIVACY** 

□ In accordance with articles 1341 e 1342 of the Italian Civil Code, the User expressly declares to accept what is provided for by articles 1.3, 6.1, 6.3, 6.4, 7.2, 12. (scroll down the document and check the box to accept it)

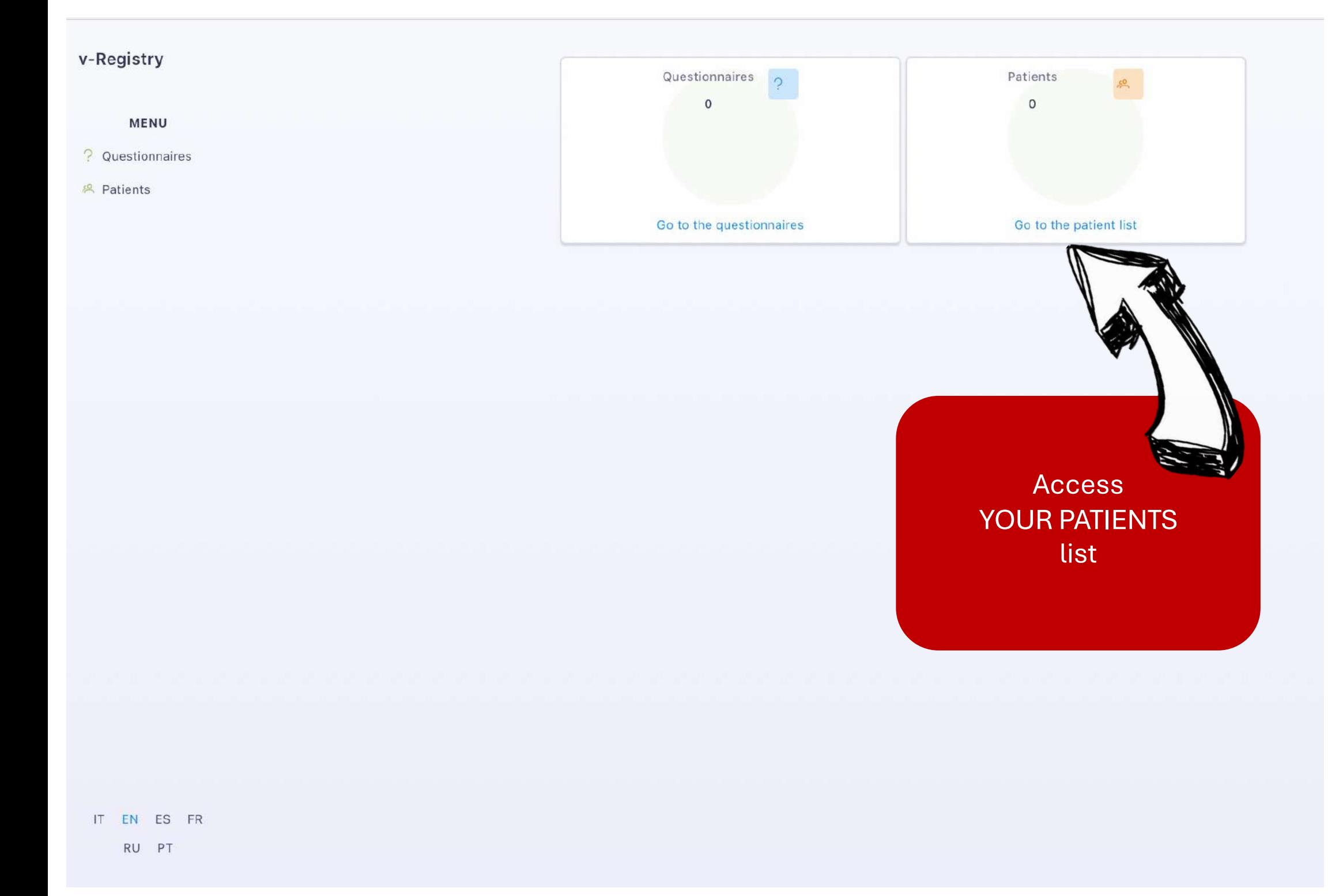

#### Patients v-Registry  $+$  Add  $\nabla$  E-mail 7 Insertion date Surname  $\nabla$  Name Actions MENU No results found <sup>2</sup> Questionnaires **& Patients** invite YOUR PATIENTS

IT EN ES FR

RU PT

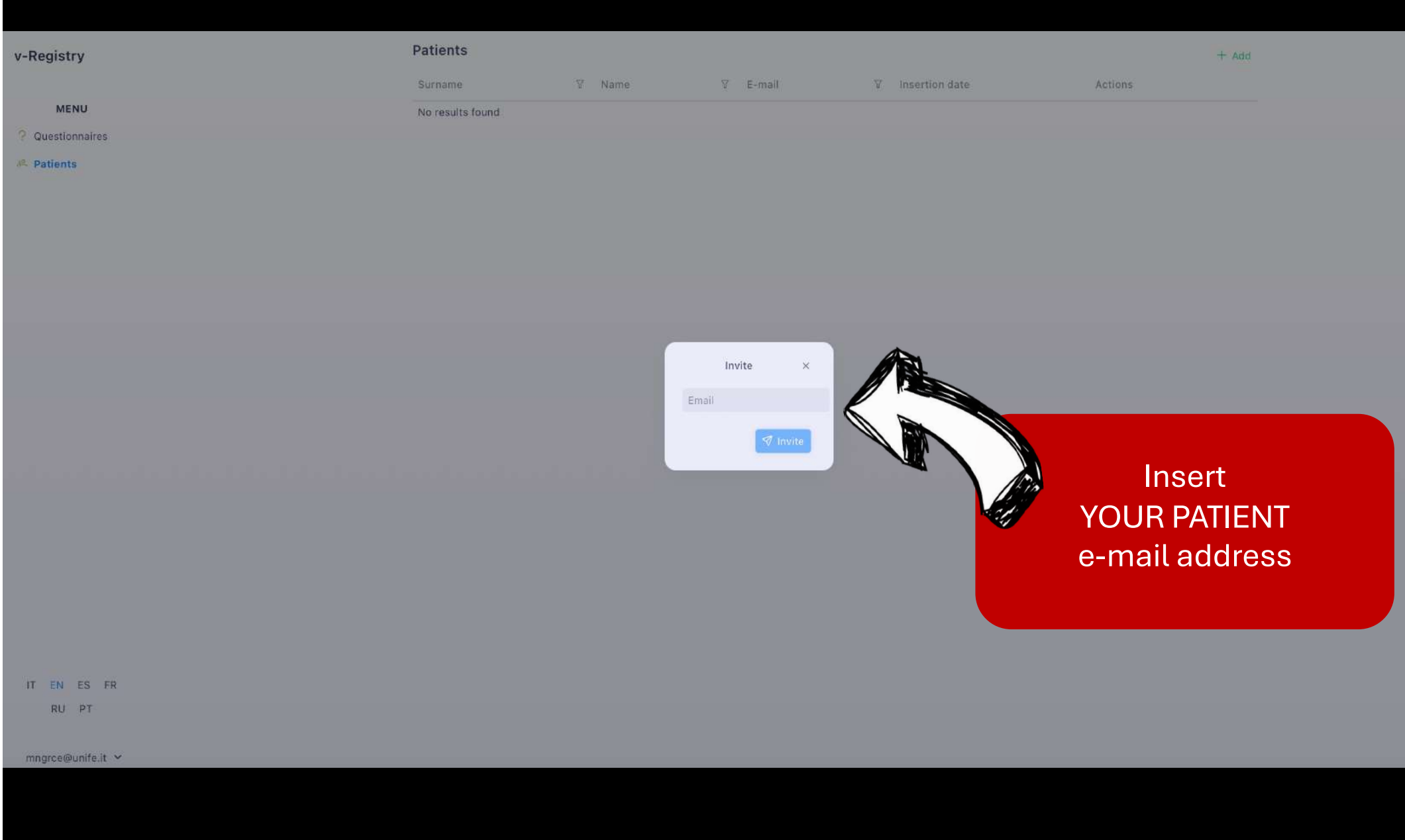

#### Welcome in v-REGISTRY Global Real World Data platform. D Posta in arrivo x

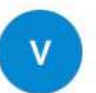

v-Registry

a gnssrg  $\sim$ 

Congrats, your v-REGISTRY patient account has been activated successfully.

Now you can fill in your data as suggested by your Healthcare professional by CLICK HERE.

For whatever need, do not hesitate to write to info@v-registry.com

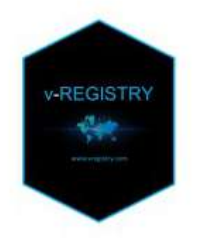

v-REGISTRY Global Real World Data Platform www.v-registry.com info@v-registry.com

 $\leftarrow$  Rispondi → Inoltra ☺

**YOUR PATIENT receives this** e-mail and She/He can **CLICK HERE to register** 

#### Patient

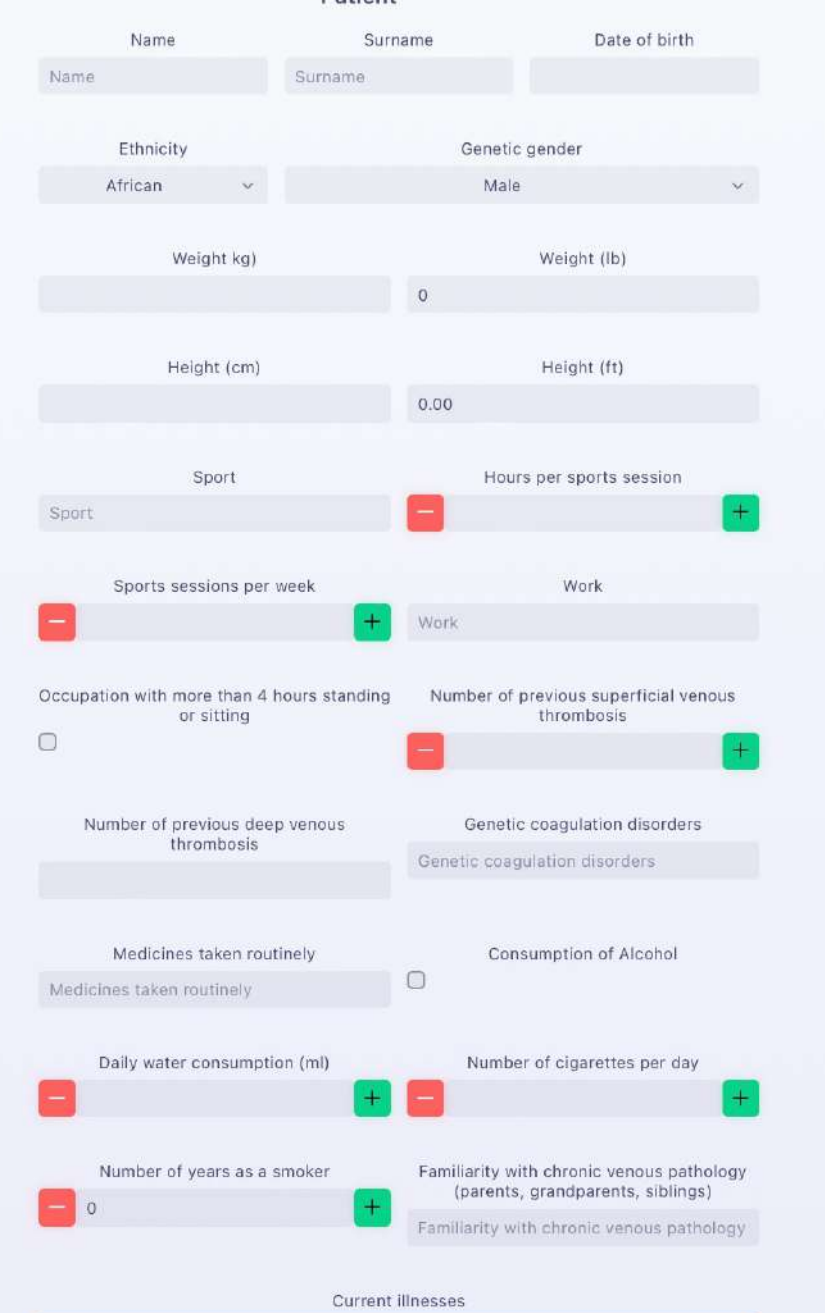

Current illnesses

DATA TO BE CONFIRMED BY YOUR HEALTHCARE PROFESSIONAL

#### YOUR PATIENT can fill in these info even BEFORE meeting you for the first time,

therefore MAXIMIZING the HISTORY collection,

while OPTIMIZING your VISIT TIME

The healthcare professional can visualize the patient data even before meeting her/him in person.

During the in person visit the healthcare professional validates the data.

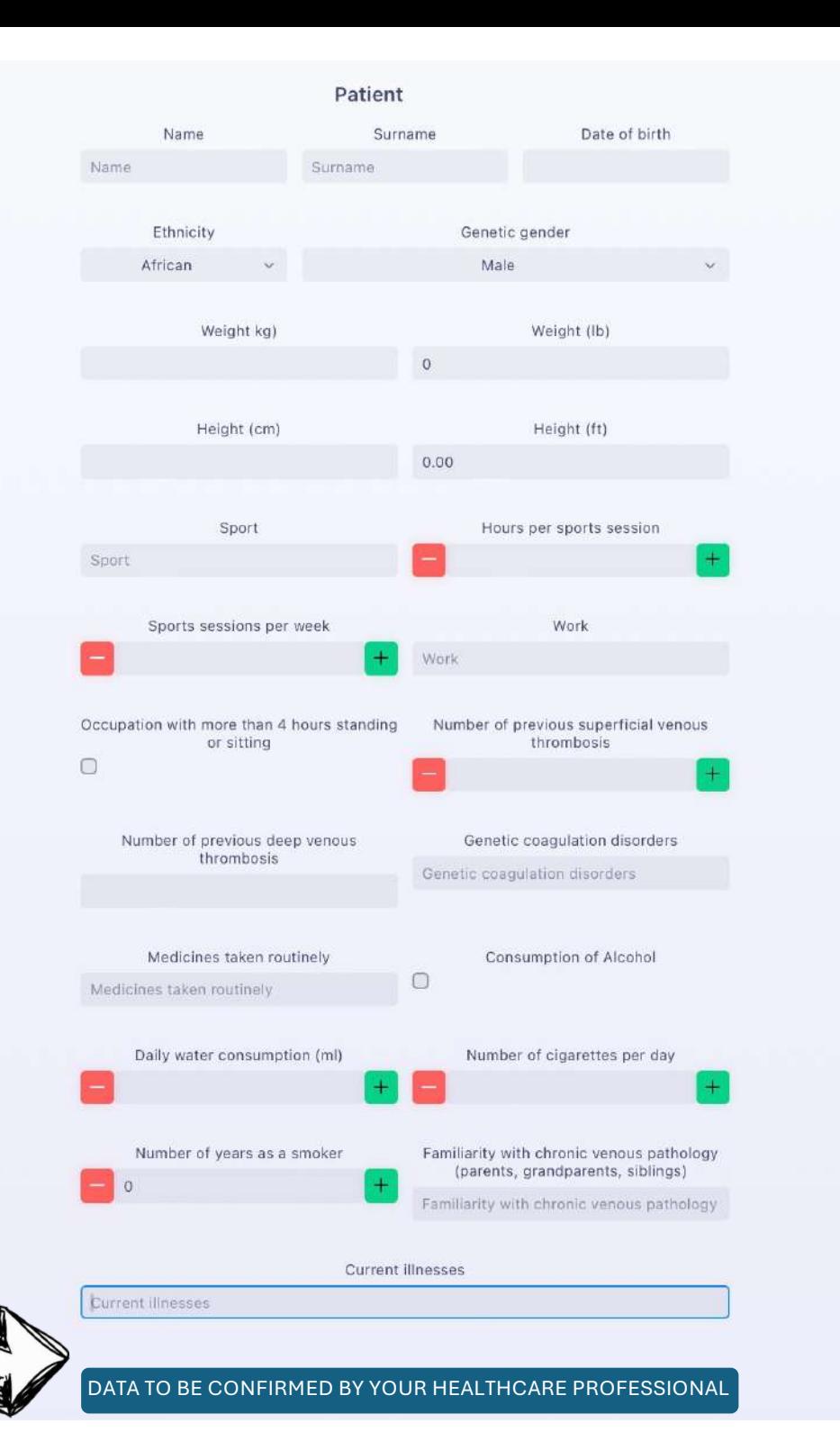

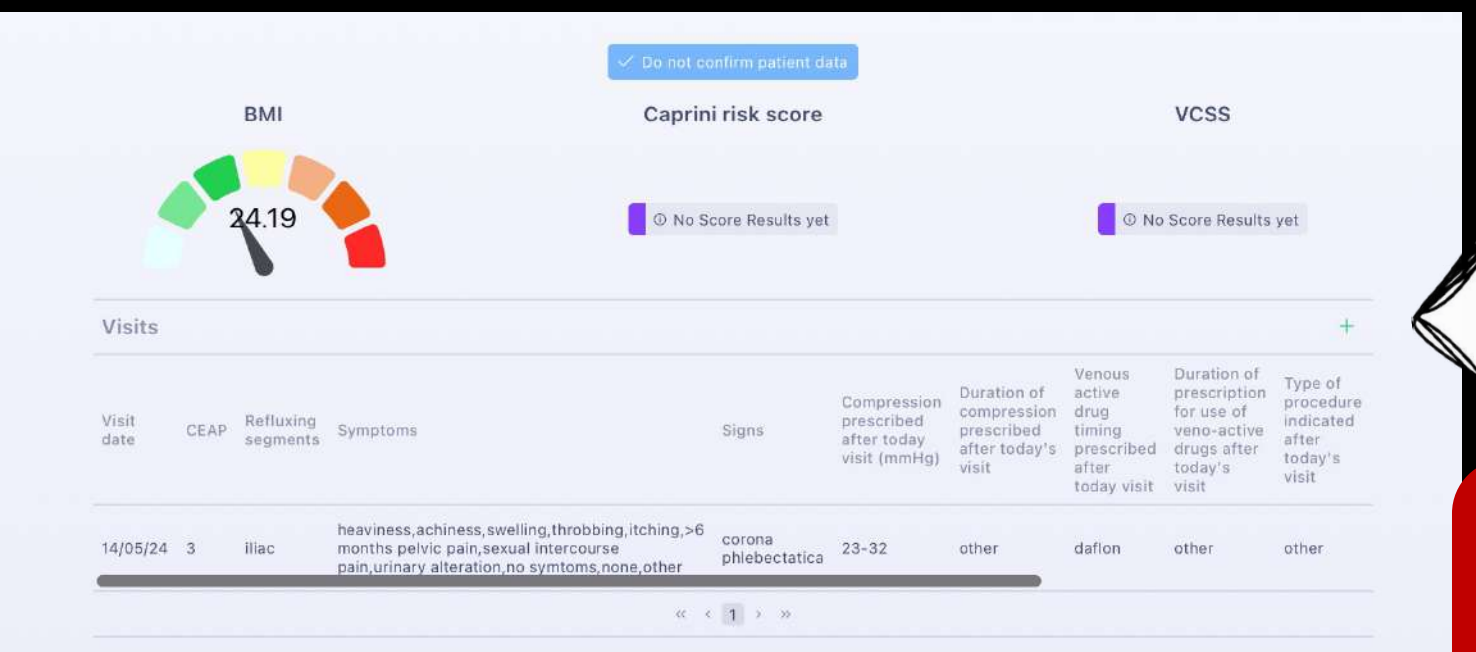

### Click on the  $\left\langle \left\langle +\right\rangle \right\rangle$ symbol to ADD YOUR CLINICAL PART

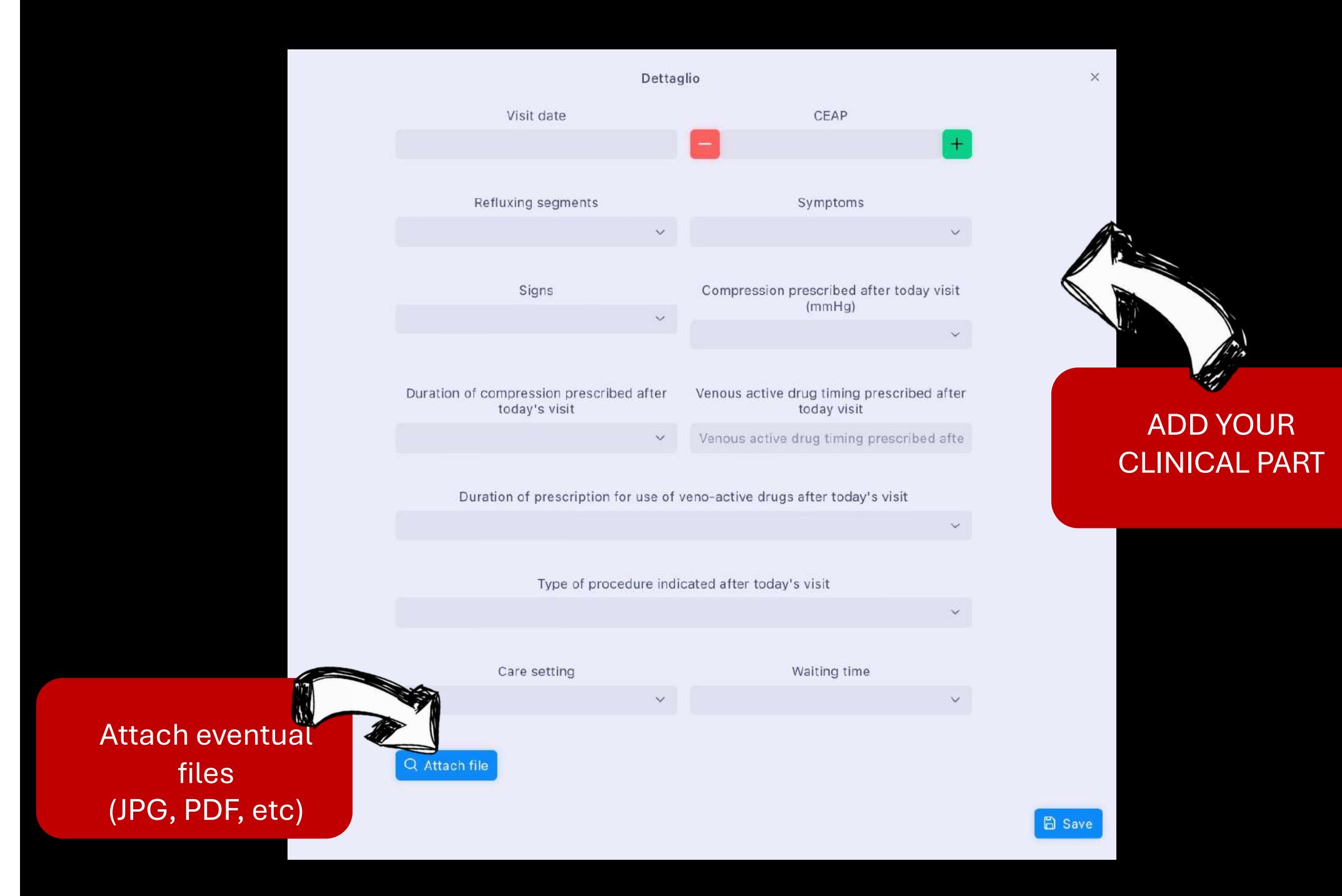

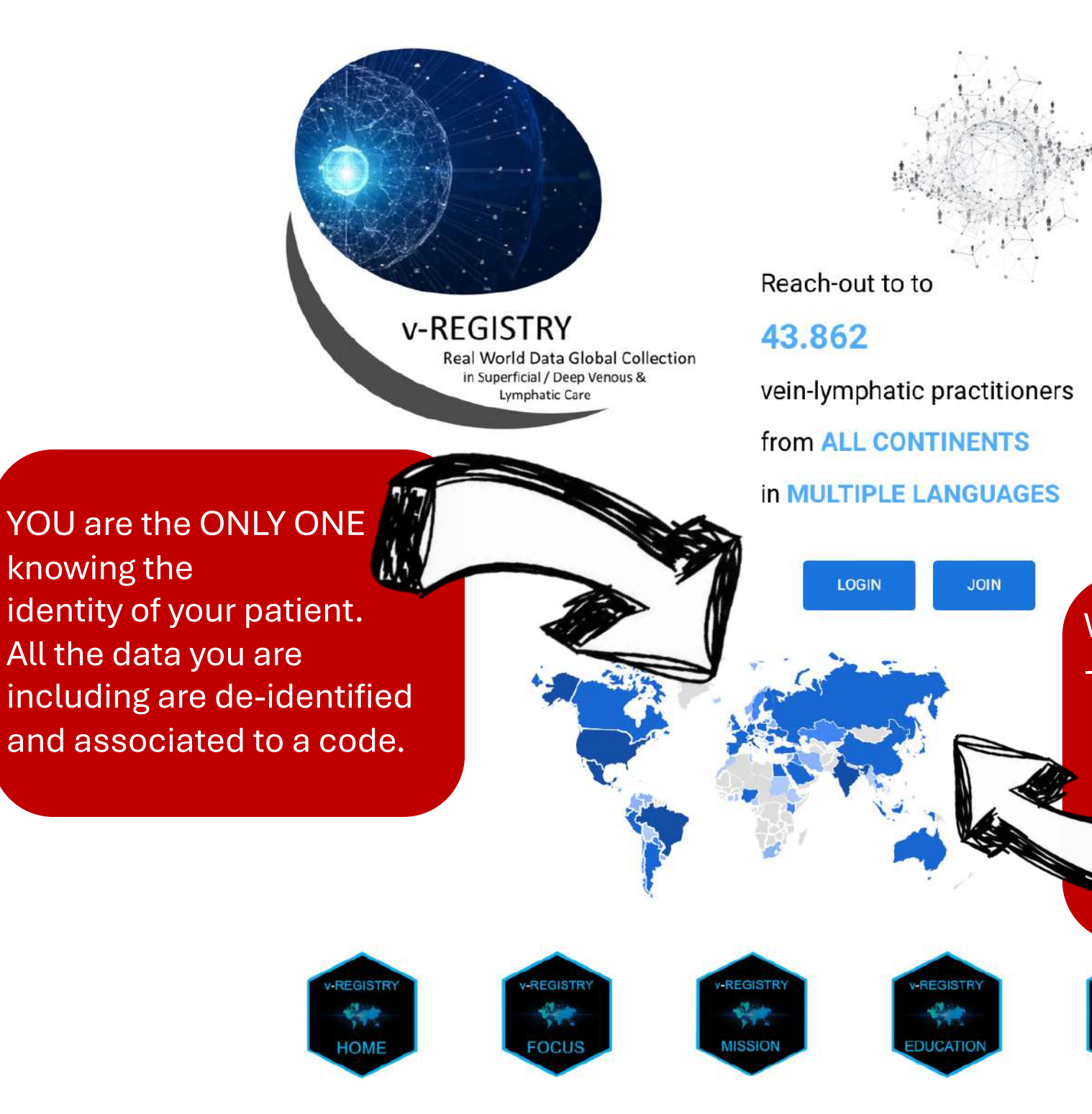

knowing the

Worldwide, YOU can:<br>- Enjoy FREE REGISTRATION to all v -WIN events - access

-

**REGISTRY** 

**EVENTS** 

aggregate data - present data

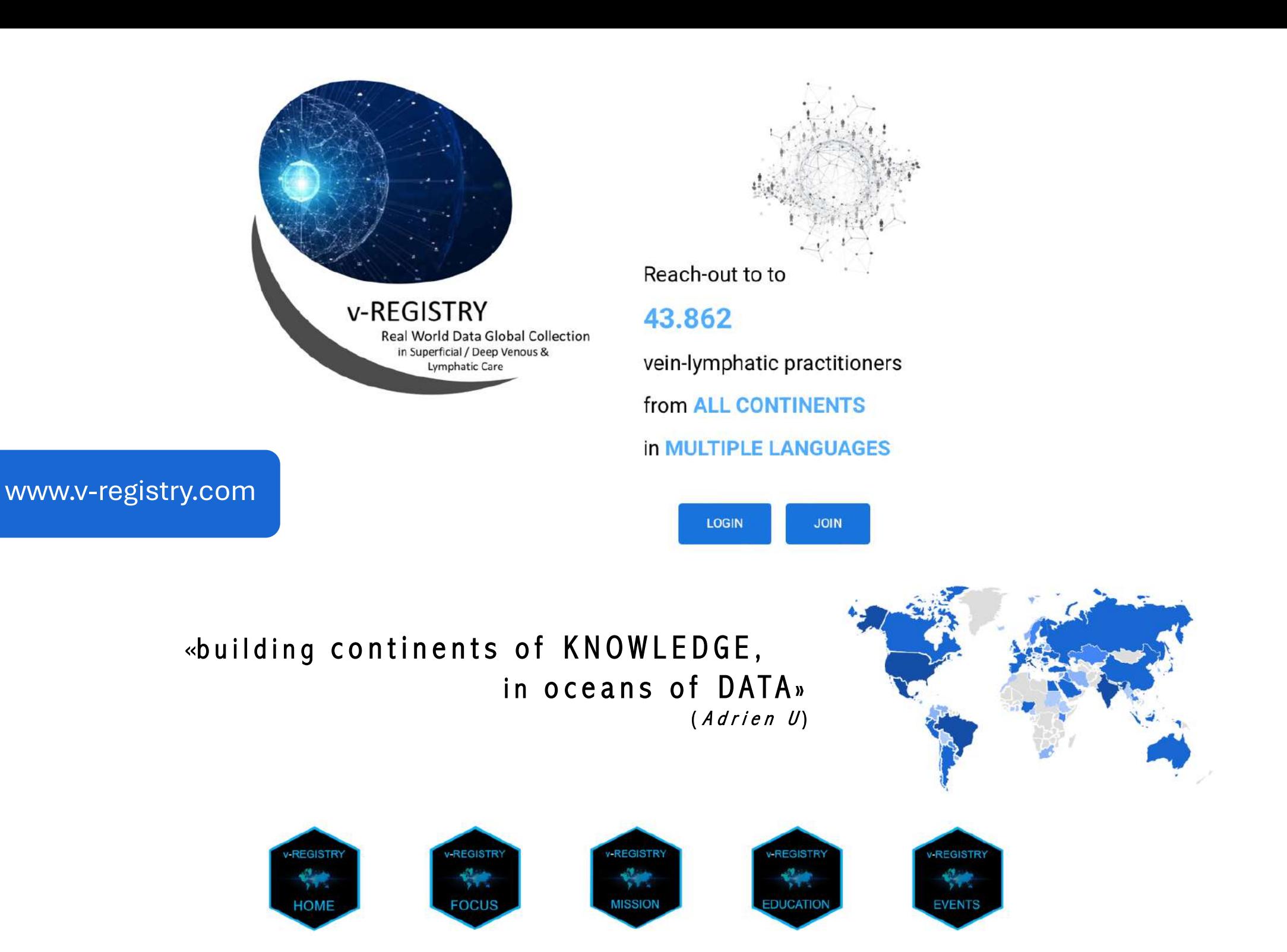

# upload YOUR slides where **G20** speakers uploaded theirs october 23-26, 2024

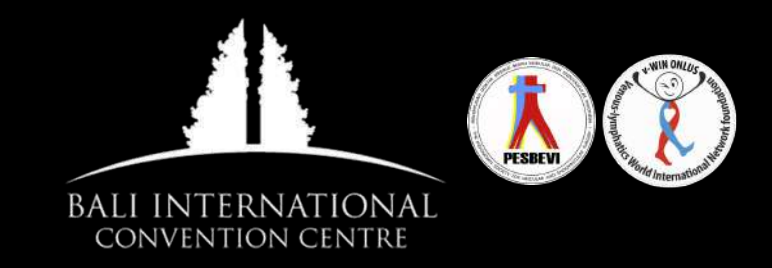

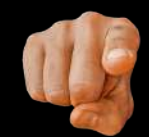

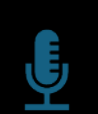

Present in ALL languages

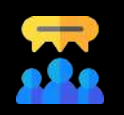

Join world-renown Key Opinion Leaders to discuss YOUR experience

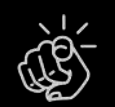

NO need of structured Abstracts: just YOUR report

#### www.vwinfoundation.com/v-windonesia-abstract-submission/

PRE-v-WINdonesia (Oct 24-26) CONGRESS  $V$ -HELP (Oct 22-23) MISSION (H.umanitarian E.ducation in L.ympho P.hlebology)

> **Udayana University Hosptial** ← Humanitarian Venous-Lymphatic Treatments  $\checkmark$ Open to a selected number of meeting attendees Hands-on workshops  $\checkmark$

## v-WINdonesia World Congress

BALI island-Oct 24-26, 2024

### v-HELP

Humanitarian Educational Mission Udayana Hospital - Oct 22-23, 2024

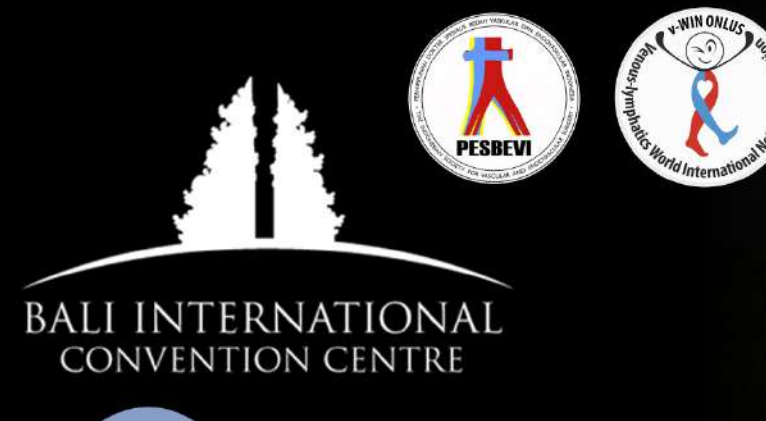

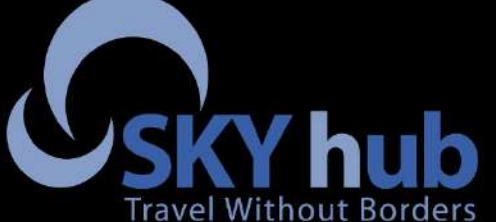

**Serkan Demirtas** t: +6281805655050 M: Serkan@his-world.com

www.vwinfoundation.com/v-windonesia/

### **TOGETHER FORWARD**